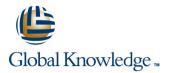

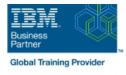

# IBM DS8000 Implementation Workshop for Open Systems

## Duration: 4 Days Course Code: SSF0G Delivery Method: Company Event

#### Overview:

This course is designed to understand, install, and monitor the DS8000 for the Open System Environment.

**Company Events** 

These events can be delivered exclusively for your company at our locations or yours, specifically for your delegates and your needs. The Company Events can be tailored or standard course deliveries.

#### **Target Audience:**

System administrators and technical persons that need to install a DS8000 in their environment

### **Objectives:**

Describe the DS8000 models and features

List the steps required to configure the DS8000 for Open Systems environment

Use the DS, CLI, and GUI interfaces

### Prerequisites:

There are no prerequisites for this course.

### Content:

Day 1

- Welcome
- Unit 1: IBM DS family, DS8000 overview
- Unit 2: Architecture and hardware overview
- Unit 3: Virtualization concepts
- Unit 4: DS team line interface
- Unit 5: IBM System Storage Productivity Center

Day 2

- Unit 6: DS graphical user interface
- Unit 7: Host system attachment
- Lab session

- Day 3
- Lab session

#### Day 4

- Unit 8: Performance and tuning
- Unit 9: Copy Services
- Unit 10: Advanced topics
- Unit 11: Summary
- Lab session

## Further Information:

For More information, or to book your course, please call us on Head Office 01189 123456 / Northern Office 0113 242 5931

info@globalknowledge.co.uk

www.globalknowledge.com/en-gb/

Global Knowledge, Mulberry Business Park, Fishponds Road, Wokingham Berkshire RG41 2GY UK